## 110-1

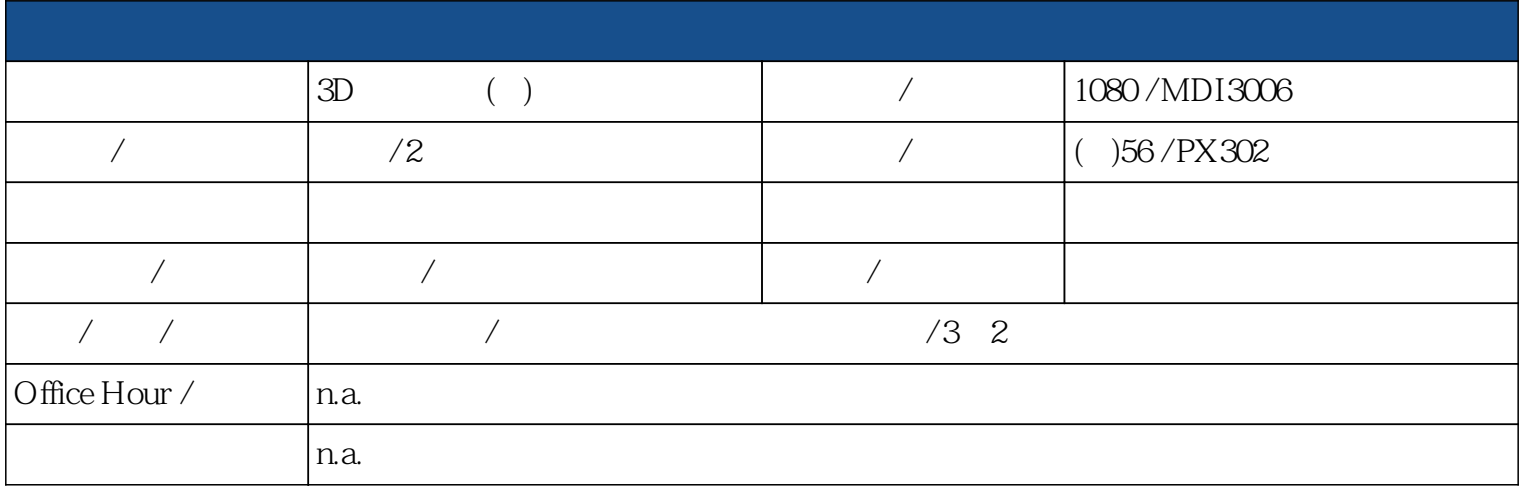

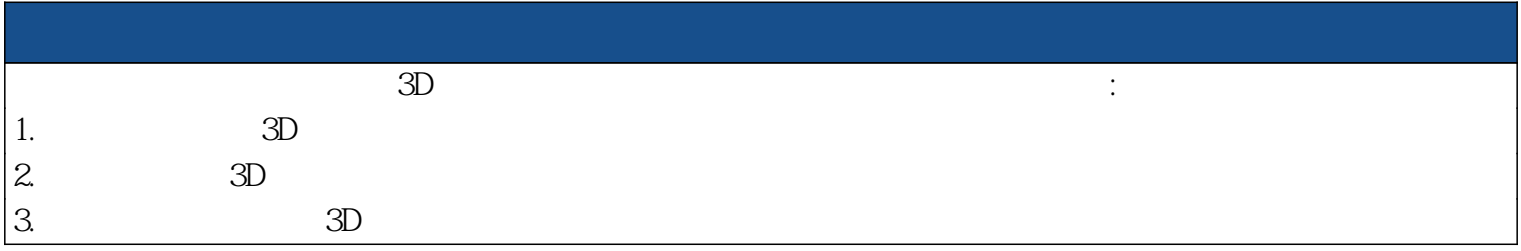

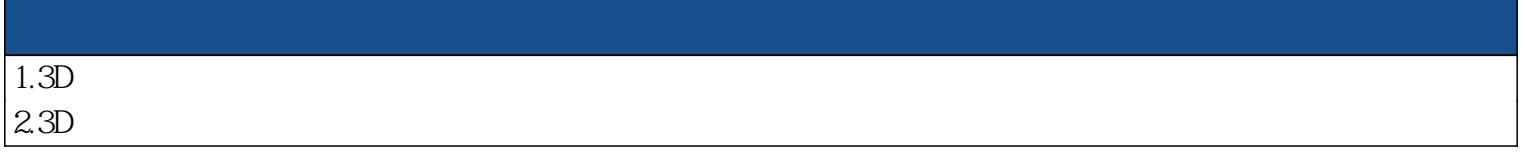

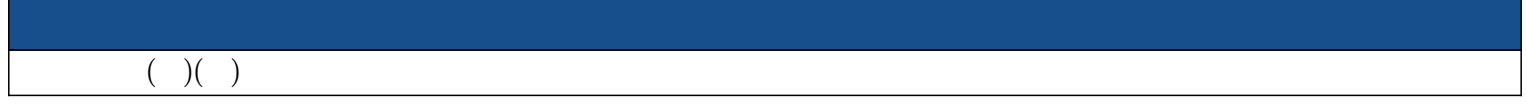

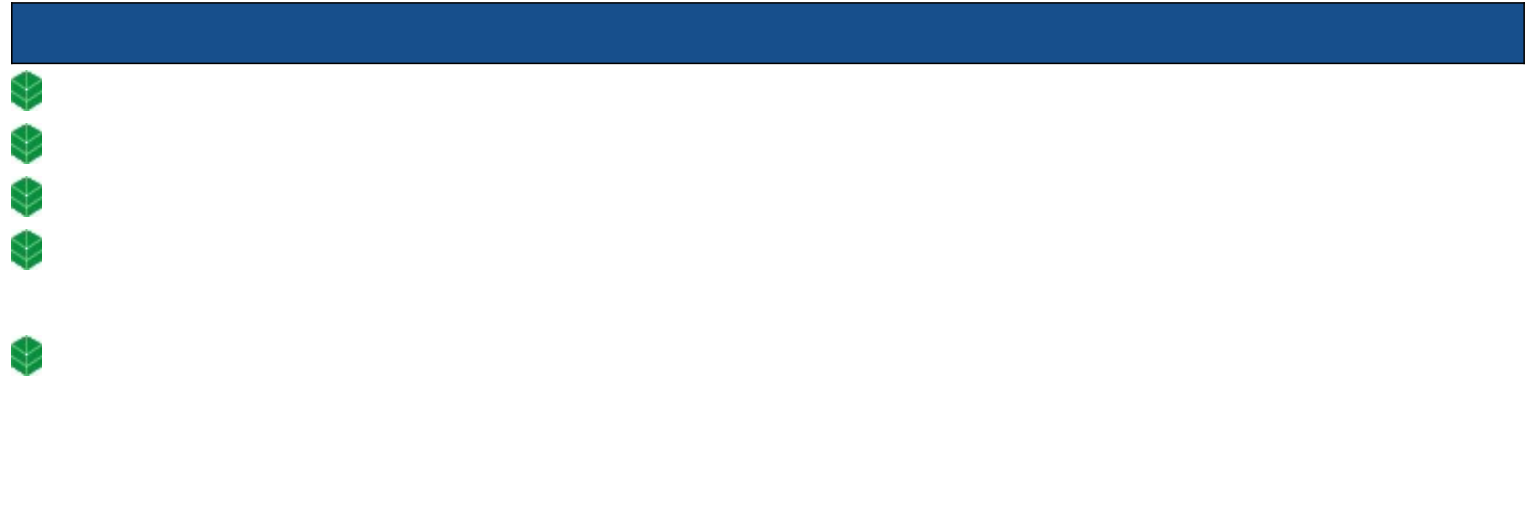

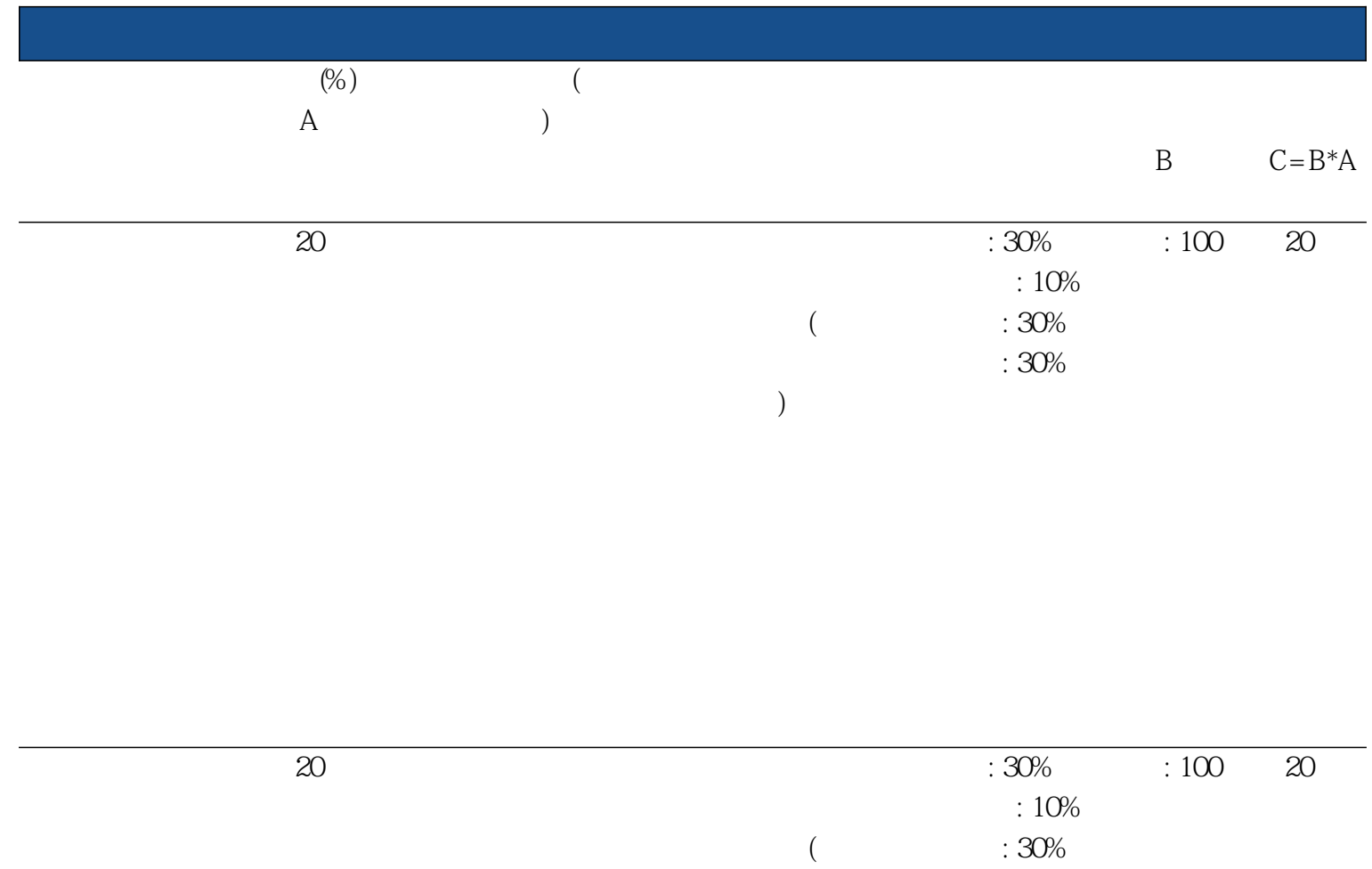

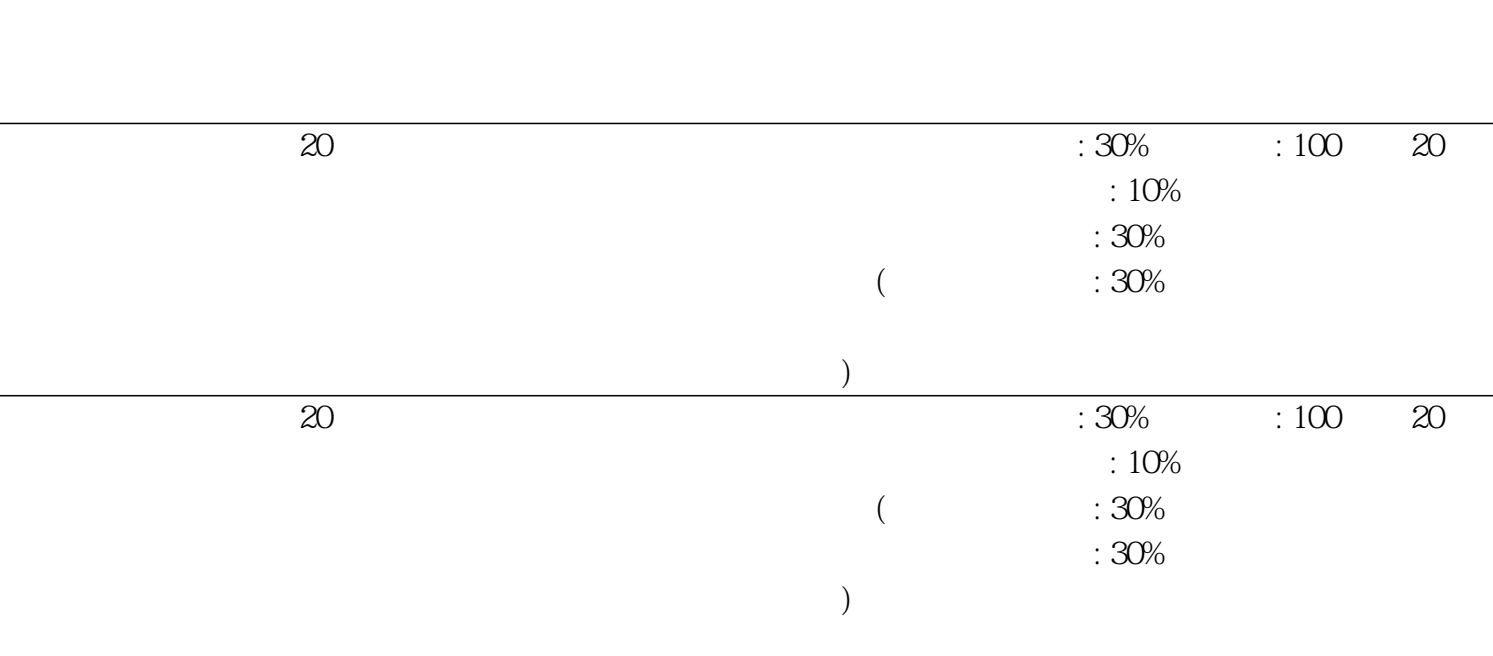

**實習等)**

**實驗紀錄: 30%**

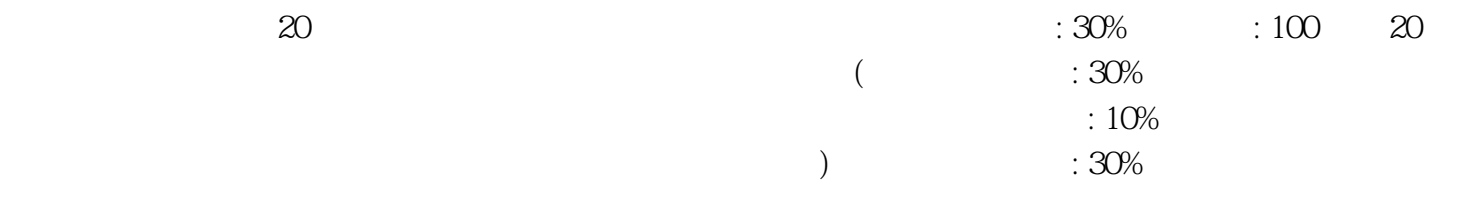

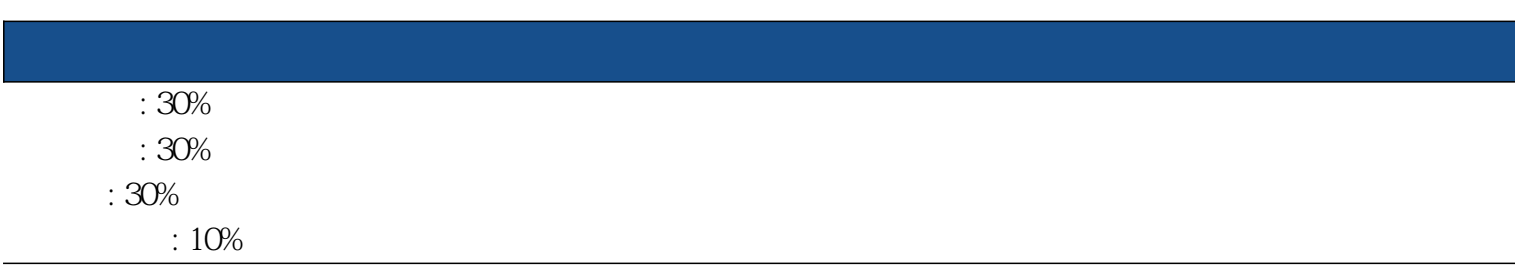

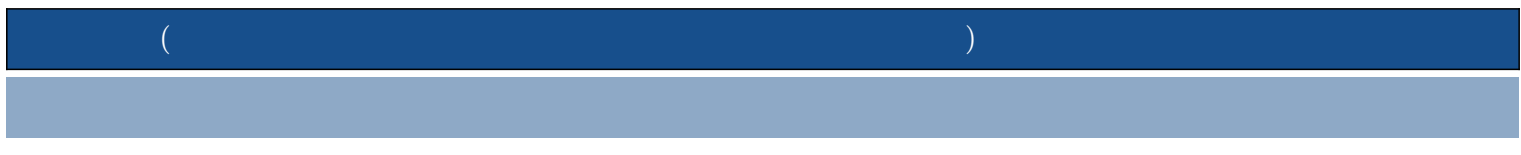

**maya** 

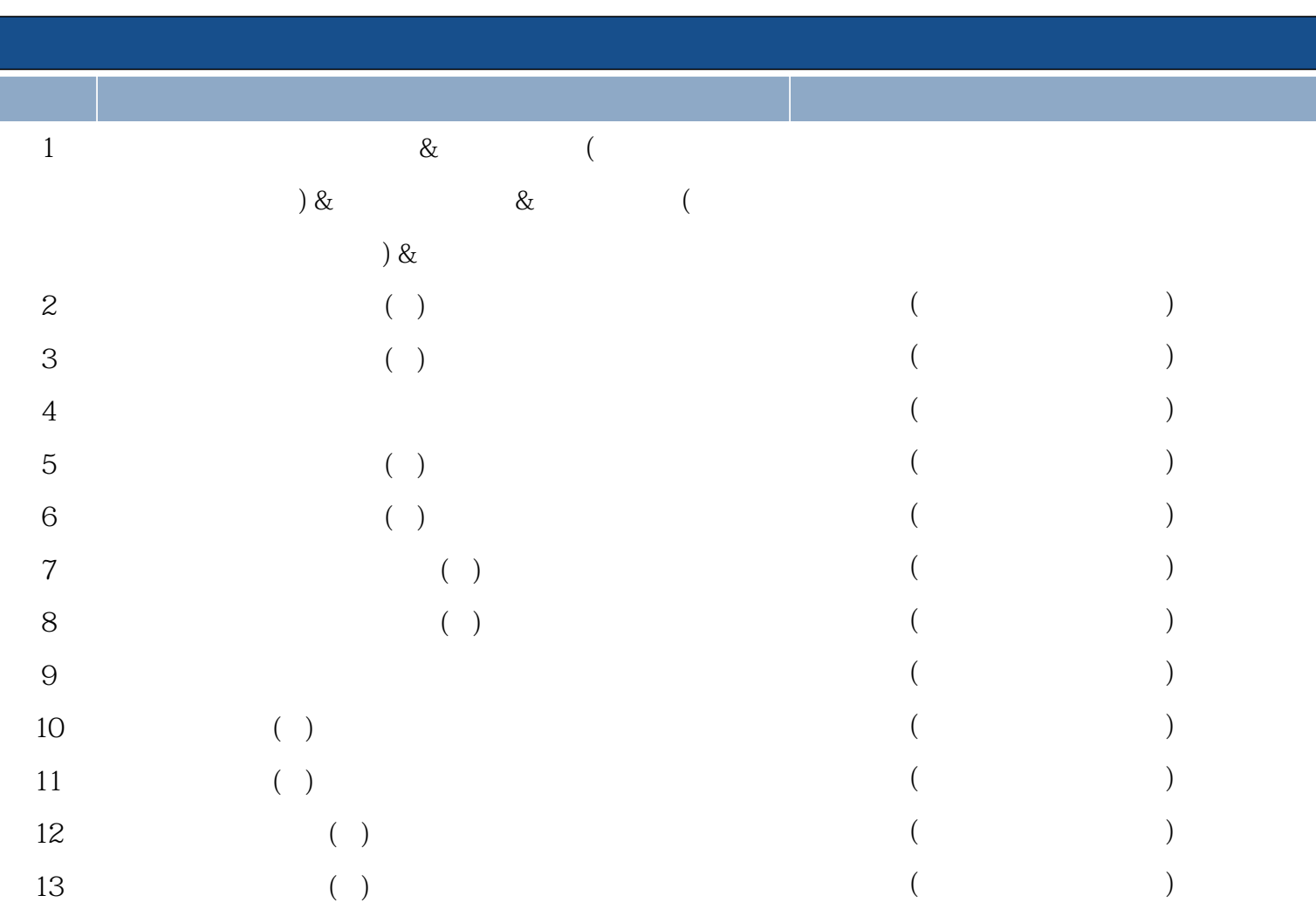

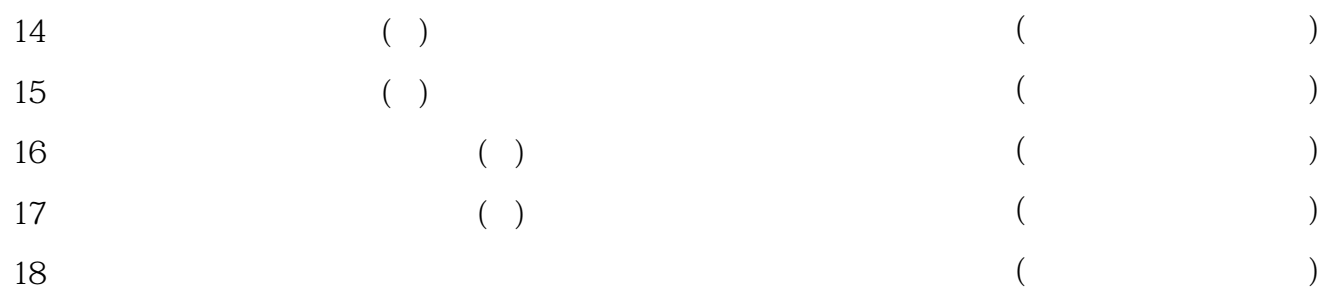